# Package 'RESI'

January 16, 2024

<span id="page-0-0"></span>Type Package Title Robust Effect Size Index (RESI) Estimation Version 1.2.4 Description Summarize model output using a robust effect size index. The index is introduced in Vandekar, Tao, & Blume (2020) [<doi:10.1007/s11336-020-09698-2>](https://doi.org/10.1007/s11336-020-09698-2). License GPL-3 Encoding UTF-8 LazyData true Collate 'internal\_functions.R' 'summary.resi.R' 'resi.R' 'resi\_pe.R' 'Anova.resi.R' 'data.R' 'chisq2S.R' 'f2S.R' 't2S.R' 'z2S.R' 'Rsq2S.R' 'S2Rsq.R' 'S2d.R' 'S2fsq.R' 'd2S.R' 'fsq2S.R' 'plot.R' 'ggplot.R' 'print.R' 'omnibus.R' Imports aod, boot, car, clubSandwich, ggplot2, lmtest, nlme, sandwich Suggests gee, geepack, knitr, lme4, pscl, regtools, rmarkdown, splines, survival, tibble, test that  $(>= 3.0.0)$ RoxygenNote 7.2.3 Depends  $R (= 2.10)$ Config/testthat/edition 3 URL <https://statimagcoll.github.io/RESI/>, <https://github.com/statimagcoll/RESI> VignetteBuilder knitr BugReports <https://github.com/statimagcoll/RESI/issues> NeedsCompilation no Author Megan Jones [aut, cre], Kaidi Kang [aut], Simon Vandekar [aut] Maintainer Megan Jones <megan.n.taylor@vanderbilt.edu> Repository CRAN Date/Publication 2024-01-16 18:50:02 UTC

# <span id="page-1-0"></span>R topics documented:

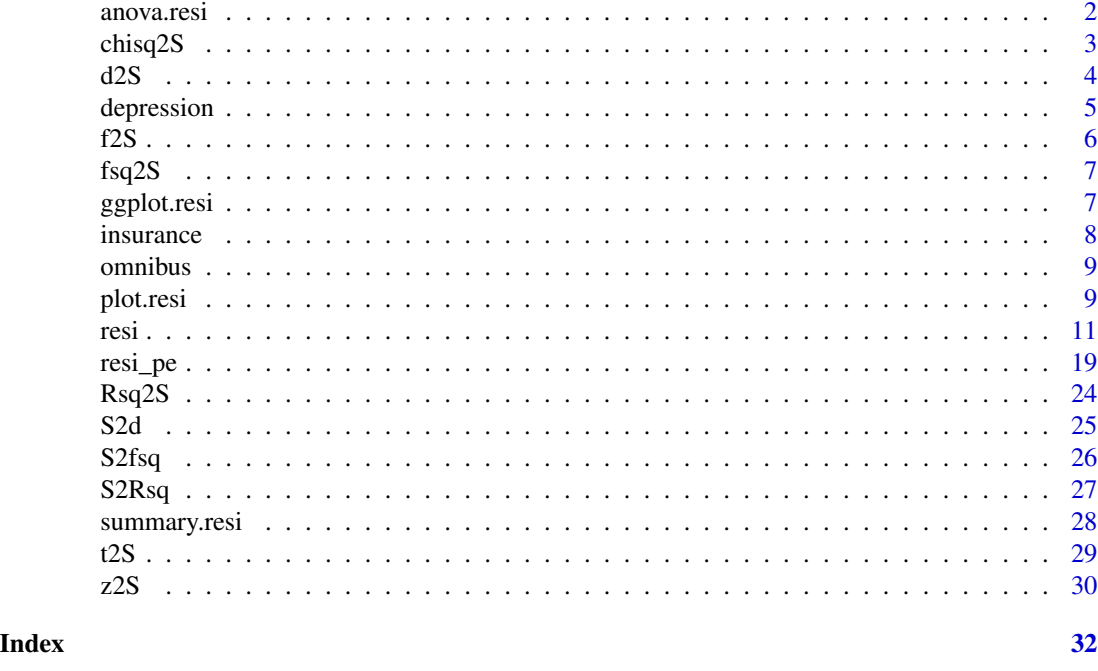

anova.resi *Anova method for resi objects*

#### Description

After running the [resi](#page-10-1) function on a fitted model, this function can be used to print the Anova-style table component. If the resi function was run with the 'store.boot = TRUE' option to store the full matrix of bootstrapped estimates, the user can specify a different alpha level for this function's confidence intervals.

#### Usage

```
## S3 method for class 'resi'
anova(object, alpha = NULL, ...)
```
# Arguments

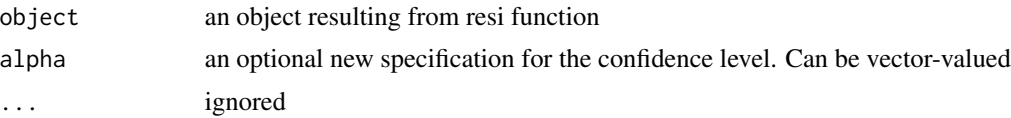

# Details

The resi function uses the car::Anova function to compute the Anova table.

#### <span id="page-2-0"></span>chisq2S 3

#### Value

Returns an 'anova' object containing the computed Anova-style table

#### Examples

```
# fit a model
mod = lm(charges ~ mii + sex, data = RESI::insurface)# run resi with the store.boot = TRUE option
resi.obj = resi(mod, nboot = 100, store.boot = TRUE, alpha = 0.01)
# run anova, specifying a different alpha level if desired
anova(resi.obj, alpha = 0.05)
```
<span id="page-2-1"></span>chisq2S *Compute the robust effect size index estimate from chi-squared statistic.*

### Description

This function computes the robust effect size index from Vandekar, Tao, & Blume (2020). Vector arguments are accepted. If different length arguments are passed they are dealt with in the usual way of R. For mixed effects models, RESI is conditional on the average correlation structure within subjects.

#### Usage

chisq2S(chisq, df, n)

#### Arguments

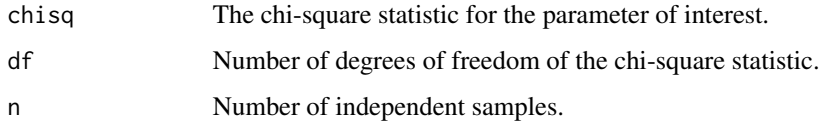

#### Details

The formula for converting a Chi-square statistic to RESI is:

 $S = \sqrt{max(0, (chisq - df)/n)})$ 

#### Value

Returns a scalar or vector argument of the the robust effect size index estimate.

# <span id="page-3-0"></span># obtain Chi-sq value by fitting an lm and running a Wald test mod =  $lm(charges \sim region * age + bmi + sex, data = RESI::insurance)$ # run a Wald test with robust variance wt = lmtest::waldtest(mod, vcov = sandwich::vcovHC, test = "Chisq") # get Chi-sq value and degrees of freedom chisq = wt\$Chisq[2]  $df = abs(wt$Df[2])$ # run chisq2S to convert to RESI  $chisq2S(chisq, df = df, n = nrow(mod$model))$

#### d2S *Covert Cohen's* d *to |S|*

#### Description

Converts Cohen's *d* robust effect size index (S) using the formula from Vandekar, Tao, & Blume (2020).

#### Usage

 $d2S(d, pi = 0.5)$ 

#### Arguments

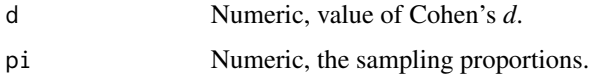

#### Details

The pi parameter comes from the fact that Cohen's d doesn't account for unequal sample proportions in the population, but S does.

The default is set to a natural value 1/2, which corresponds to a case control design, for example, where sampling proportions always are controlled by the experimenter.

The formula to convert Cohen's *d* to S is:

 $S = d/\sqrt(1/\pi + 1/(1 - \pi))$ 

#### Value

Returns an estimate the robust effect size index

### <span id="page-4-0"></span>depression 5

# Examples

```
# Consider an experiment with equal sampling proportions and a medium effect size
# corresponding to a Cohen's d of 0.5.
# convert to RESI (S)
d2S(d = 0.5)# This corresponds to a RESI of 0.25.
```
#### depression *Depression Treatment Data*

# Description

A longitudinal dataset comparing two treatments for depression.

#### Usage

depression

#### Format

A data frame with 1020 rows and 5 variables:

diagnose diagnosed depression severity

drug treatment; standard or new

id patient id

time time point of treatment

depression depression response at time of treatment.  $1 = Normal$ ,  $0 = Abnormal$ 

# Source

<http://static.lib.virginia.edu/statlab/materials/data/depression.csv>

#### References

Agresti, A. (2002). Categorical Data Analysis. Wiley, 2nd Edition.

#### <span id="page-5-1"></span><span id="page-5-0"></span>Description

This function computes the robust effect size index from Vandekar, Tao, & Blume (2020). Vector arguments are accepted. If different length arguments are passed they are dealt with in the usual way of R.

#### Usage

 $f2S(f, df, rdf, n)$ 

#### Arguments

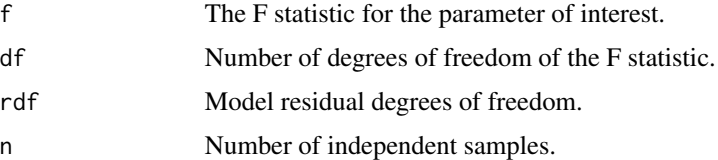

#### Details

The formula for converting an F statistic to S is:

 $S = \sqrt{(max(0, (f * df * (r df - 2)/r df - df)/n))}$ 

The estimator is derived by setting the statistic equal to the expected value of the test statistic and solving for S.

#### Value

Returns a scalar or vector argument of the the robust effect size index estimate.

```
# to obtain example F values, first fit a lm
mod = lm(charges ~ region ~* age ~+ bmi ~+ sex, data = RESULT: insurance)# run Anova, using a robust variance-covariance function
# get the F values and Df values
fs = car::Anova(mod, vcov. = sandwich::vcovHC)[1:5, "F"]dfs = car::Anova(mod, vcov. = sandwich::vcovHC)[1:5, "Df"]
# get RESI estimates
f2S(fs, df = dfs, rdf = mod$df.residual, n = nrow(RESI::insurance))
```
<span id="page-6-0"></span>

## Description

Converts Cohen's *f* ^2 to robust effect size index (S) using the formula from Vandekar, Tao, & Blume (2020).

#### Usage

fsq2S(fsq)

#### Arguments

fsq Numeric, value of Cohen's *f* ^2.

#### Details

The formula for the conversion is:

 $S=\sqrt(f^2)$ 

#### Value

Returns an estimate the robust effect size index

# Examples

```
# consider a moderate effect size of f^2 = 0.3
fsq2S(0.3)
# This corresponds to a RESI of 0.5477226
```
ggplot.resi *Plotting RESI Estimates and CIs*

# Description

This function uses ggplot2 graphics to plot robust effect size (RESI) estimates and confidence intervals from 'resi', 'summary\_resi', and 'anova\_resi' objects.

#### Usage

```
## S3 method for class 'resi'
ggplot(data, mapping, alpha = NULL, error.bars = TRUE, ..., environment)
```
## <span id="page-7-0"></span>Arguments

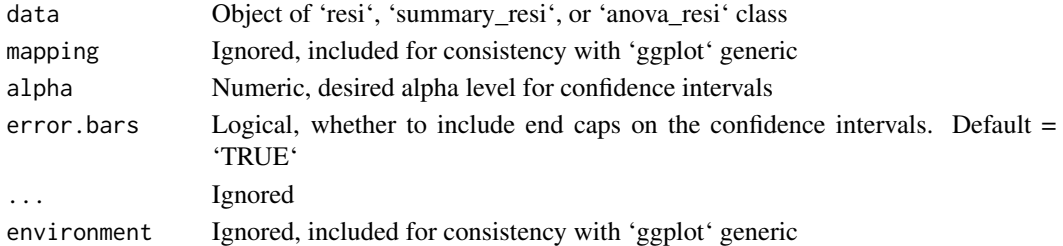

#### Value

Returns a ggplot of RESI point estimates

#### Examples

```
# create a resi object
resi_obj <- resi(lm(charges ~ region * age + bmi + sex, data = RESI::insurance),
nboot = 10# plot ANOVA table
```
ggplot2::ggplot(anova(resi\_obj))

insurance *US Health Insurance Data*

#### Description

A dataset with 1338 observations on health insurance charges and demographic factors.

#### Usage

insurance

#### Format

A data frame with 1338 rows and 7 variables:

age age of primary beneficiary in years

sex insurance contractor sex, male/female

bmi body mass index

children number of dependents

smoker smoker/non-smoker

region beneficiary's region of US

charges individual medical costs billed by health insurance

#### Source

<https://www.kaggle.com/datasets/teertha/ushealthinsurancedataset>

<span id="page-8-0"></span>

#### Description

After running the [resi](#page-10-1) function on a fitted model, this function can be used to print the overall Wald test component. If the resi function was run with the 'store.boot = TRUE' option to store the full matrix of bootstrapped estimates, the user can specify a different alpha level for this function's confidence intervals.

#### Usage

omnibus(object, alpha = NULL, ...)

#### Arguments

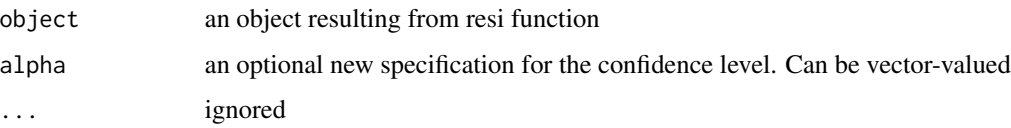

#### Value

Returns a 'omnibus\_resi' object containing the computed omnibus Wald test

#### Examples

```
# fit a model
mod = lm(charges ~ bmi + sex, data = RESI::insurance)# run resi with the store.boot = TRUE option
resi\_obj = resi(mod, nboot = 100, store.boot = TRUE, alpha = 0.01)# run summary, specifying a different alpha level if desired
omnibus(resi_obj, alpha = 0.05)
```
plot.resi *Plotting RESI Estimates and CIs*

#### Description

This function uses base graphics to plot robust effect size (RESI) estimates and confidence intervals from 'resi', 'summary\_resi', and 'anova\_resi' objects.

#### Usage

```
## S3 method for class 'resi'
plot(
  x,
  alpha = NULL,ycex.axis = NULL,
  yaxis.args = list(),
  automar = TRUE,...
)
```
#### Arguments

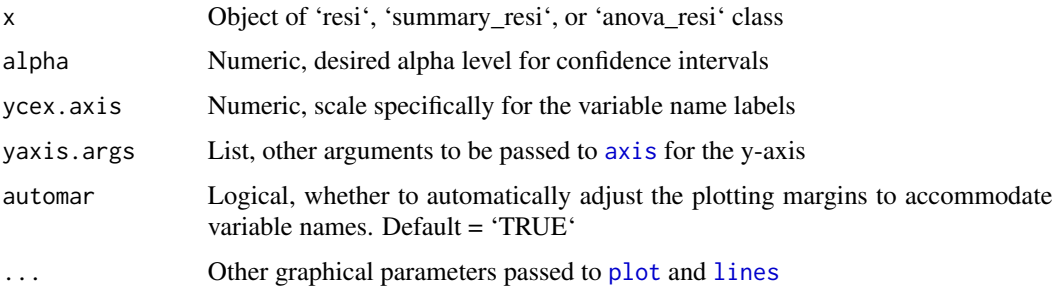

#### Details

This function creates a forest-like plot with RESI estimates for each variable or factor. The size of the left margin will be automatically adjusted (and returned to original after plotting) unless 'automar = FALSE'. Additional graphics parameters will be passed to the main plot function, the confidence intervals. Arguments specifically for the y-axis (variable names) can be specified using 'yaxis.args'. To manually adjust the size of the y-axis labels without affecting the x-axis, the user can specify a value for 'ycex.axis'.

#### Value

Returns a plot of RESI point estimates

```
# create a resi object
resi_obj <- resi(lm(charges \sim region \star age + bmi + sex, data = RESI::insurance),
nboot = 10# plot coefficients table, changing size of labels for both axes in the usual way
plot(resi_obj, cex.axis = 0.7)
```

```
# plot ANOVA table, changing the size of just the y-axis
plot(resi_obj, ycex.axis = 0.8)
```
<span id="page-9-0"></span>

<span id="page-10-1"></span><span id="page-10-0"></span>resi *Robust Effect Size Index (RESI) point and interval estimation for models*

#### Description

This function will estimate the robust effect size (RESI) from Vandekar, Tao, & Blume (2020) and its confidence interval in various ways for a fitted model object. The overall RESI is estimated via a Wald test. RESI is (optionally) estimated for each factor in coefficients-style table. RESI is (optionally) estimated for each variable/interaction in an Anova-style table for models with existing Anova methods. CIs can be calculated using either non-parametric or Bayesian bootstrapping.

#### Usage

```
resi(model.full, ...)
## Default S3 method:
resi(
  model.full,
 model.reduced = NULL,
  data,
  anova = TRUE,coefficients = TRUE,
  overall = TRUE,
  nboot = 1000,
  boot.method = "nonparam",
  vcovfunc = sandwich::vcovHC,
  alpha = 0.05,
  store.boot = FALSE,
  Anova.args = list(),
  vcov.args = list(),
  unbiased = TRUE,
  parallel = c("no", "multicore", "snow"),
  ncpus = getOption("boot.ncpus", 1L),
  long = FALSE,
  clvar = NULL,
  ...
)
## S3 method for class 'glm'
resi(
  model.full,
 model.reduced = NULL,
  data,
  anova = TRUE,coefficients = TRUE,
  overall = TRUE,
```

```
nboot = 1000,vcovfunc = sandwich::vcovHC,
  alpha = 0.05,
  store.boot = FALSE,
  Anova.args = list(),
  vcov.args = list(),
  unbiased = TRUE,
  parallel = c("no", "multicore", "snow"),
  ncpus = getOption("boot.ncpus", 1L),
  ...
\mathcal{L}## S3 method for class 'lm'
resi(
 model.full,
 model.reduced = NULL,
  data,
  anova = TRUE,
  coefficients = TRUE,
  overall = TRUE,nboot = 1000,boot.method = "nonparam",
  vcovfunc = sandwich::vcovHC,
  alpha = 0.05,
  store.boot = FALSE,
  Anova.args = list(),
  vcov.args = list(),unbiased = TRUE,
  parallel = c("no", "multicore", "snow"),
 ncpus = getOption("boot.ncpus", 1L),
  ...
\mathcal{L}## S3 method for class 'nls'
resi(
 model.full,
 model.reduced = NULL,
 data,
  coefficients = TRUE,
  overall = TRUE,
  nboot = 1000,boot.method = "nonparam",
  anova = FALSE,
  vcovfunc = r_nlshc,
  alpha = 0.05,
  store.boot = FALSE,
  vcov.args = list(),
  unbiased = TRUE,
```

```
parallel = c("no", "multicore", "snow"),
  ncpus = getOption("boot.ncpus", 1L),
  ...
\lambda## S3 method for class 'survreg'
resi(
 model.full,
 model.reduced = NULL,
 data,
  anova = TRUE,
  coefficients = TRUE,
  overall = TRUE,nboot = 1000,vcovfunc = vcov,
  alpha = 0.05,
  store.boot = FALSE,
  Anova.args = list(),
 unbiased = TRUE,
  parallel = c("no", "multicore", "snow"),
 ncpus = getOption("boot.ncpus", 1L),
  ...
\mathcal{L}## S3 method for class 'coxph'
resi(
 model.full,
 model.reduced = NULL,
 data,
  anova = TRUE,
  coefficients = TRUE,
  overall = TRUE,nboot = 1000,vcovfunc = vcov,
  alpha = 0.05,
  store.boot = FALSE,
  Anova.args = list().
 unbiased = TRUE,
  parallel = c("no", "multicore", "snow"),
  ncpus = getOption("boot.ncpus", 1L),
  ...
\lambda## S3 method for class 'hurdle'
resi(
 model.full,
 model.reduced = NULL,
 data,
```

```
coefficients = TRUE,
 overall = TRUE,nboot = 1000.
 vcovfunc = sandwich::sandwich,
  anova = FALSE,alpha = 0.05,
  store.boot = FALSE,
 vcov.args = list(),
 unbiased = TRUE,
 parallel = c("no", "multicore", "snow"),
 ncpus = getOption("boot.ncpus", 1L),
  ...
)
## S3 method for class 'zeroinfl'
resi(
 model.full,
 model.reduced = NULL,
 data,
 coefficients = TRUE,
 overall = TRUE,nboot = 1000,
 vcovfunc = sandwich::sandwich,
  anova = FALSE,alpha = 0.05,
  store.boot = FALSE,
 vcov.args = list(),
 unbiased = TRUE,
 parallel = c("no", "multicore", "snow"),
 ncpus = getOption("boot.ncpus", 1L),
  ...
\mathcal{L}## S3 method for class 'geeglm'
resi(
 model.full,
 model.reduced = NULL,
 data,
  anova = TRUE,
 coefficients = TRUE,
 overall = TRUE,nboot = 1000,alpha = 0.05,
  store.boot = FALSE,
 unbiased = TRUE,
 parallel = c("no", "multicore", "snow"),
  ncpus = getOption("boot.ncpus", 1L),
  ...
```

```
\mathcal{L}## S3 method for class 'gee'
resi(
 model.full,
 data,
 nboot = 1000,alpha = 0.05,
  store.boot = FALSE,
 unbiased = TRUE,
 parallel = c("no", "multicore", "snow"),
 ncpus = getOption("boot.ncpus", 1L),
  ...
\mathcal{L}## S3 method for class 'lme'
resi(
 model.full,
 alpha = 0.05,
 nboot = 1000,anova = TRUE,
 vcovfunc = clubSandwich::vcovCR,
 vcov.\arg s = list(),
  ...
\mathcal{L}## S3 method for class 'lmerMod'
resi(
 model.full,
 alpha = 0.05,
 nboot = 1000,anova = TRUE,
 vcovfunc = clubSandwich::vcovCR,
 vcov.args = list(),
  ...
\mathcal{L}
```
### Arguments

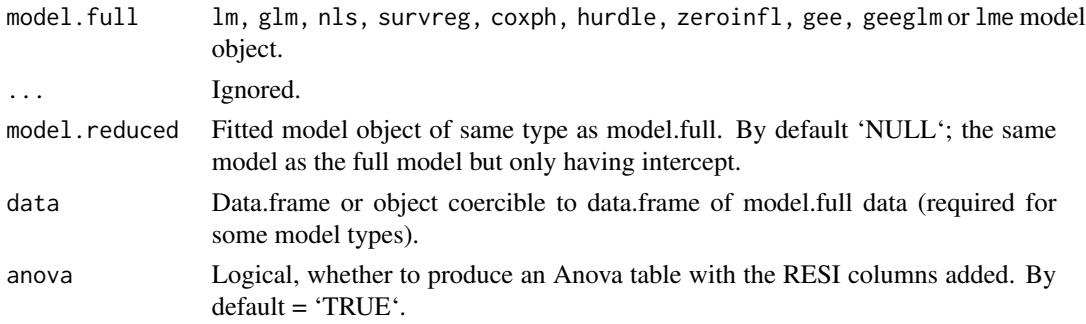

resi ali sebuah penduduk ke banyak bersi di sebagai persekali di sebagai persekali di sebagai persekali di seb

<span id="page-15-0"></span>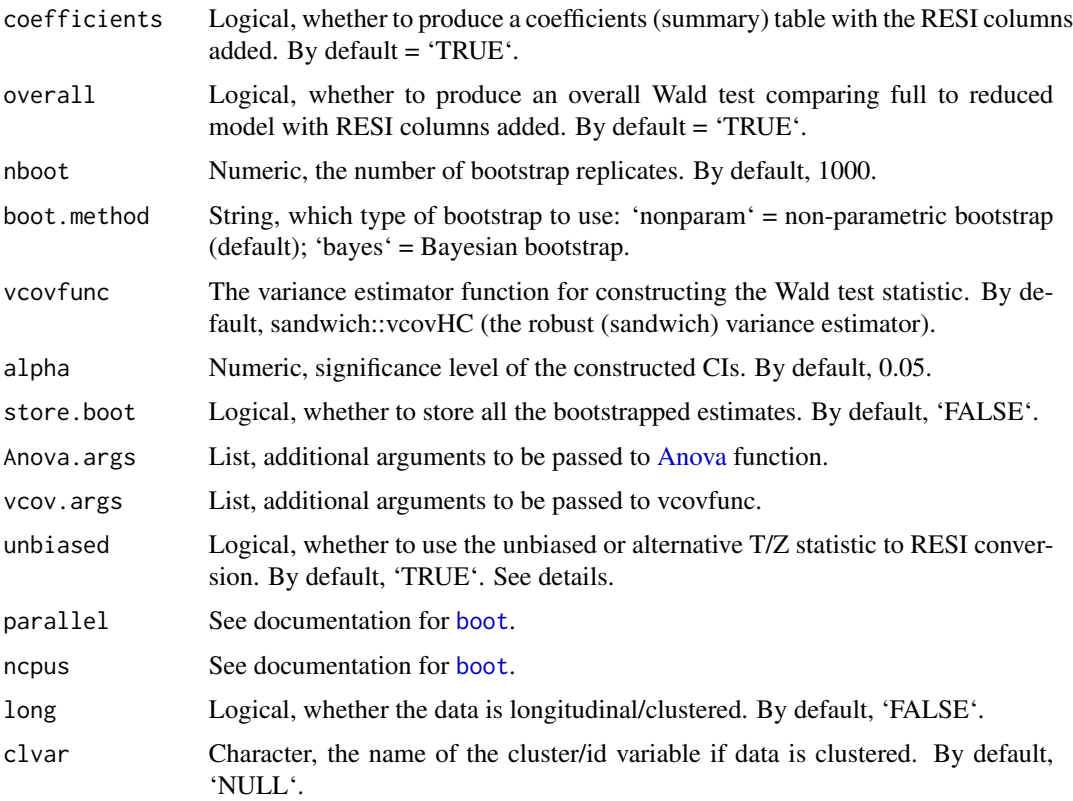

#### Details

The RESI, denoted as S, is applicable across many model types. It is a unitless index and can be easily be compared across models. The RESI can also be converted to Cohen's *d* ([S2d](#page-24-1)) under model homoskedasticity.

This function computes the RESI point estimates and bootstrapped confidence intervals based on Chi-square, F, T, or Z statistics. The robust (sandwich) variance is used by default, allowing for consistency under model-misspecification. The RESI is related to the non-centrality parameter of the test statistic. The RESI estimate is consistent for all four (Chi-square, F, T, and Z) types of statistics used. The Chi-square and F-based calculations rely on asymptotic theory, so they may be biased in small samples. When possible, the T and Z statistics are used. There are two formulas for both the T and Z statistic conversion. The first (default, unbiased = TRUE) are based on solving the expected value of the T or Z statistic for the RESI. The alternative is based on squaring the T or Z statistic and using the F or Chi-square statistic conversion. Both of these methods are consistent, but the alternative exhibits a notable amount of finite sample bias. The alternative may be appealing because its absolute value will be equal to the RESI based on the F or Chi-square statistic. The RESI based on the Chi-Square and F statistics is always greater than or equal to 0. The type of statistic used is listed with the output. See [f2S](#page-5-1), [chisq2S](#page-2-1), [t2S](#page-28-1), and [z2S](#page-29-1) for more details on the formulas.

For GEE (geeglm) models, a longitudinal RESI (L-RESI) and a cross-sectional, per-measurement RESI (CS-RESI) is estimated. The longitudinal RESI takes the specified clustering into account, while the cross-sectional RESI is estimated using a model where each measurement is its own cluster.

<span id="page-16-0"></span>For most lm and nls model types, there is a Bayesian bootstrap option available as an alternative to the default, standard non-parametric bootstrap. The interpretation of a Bayesian bootstrapped interval is similar to that of a credible interval.

Certain model types require the data used for the model be entered as an argument. These are: nls, survreg, and coxph. Additionally, if a model includes certain functions (splines, factor, I), the data needs to be provided.

If running into convergence issues with nls models, it is advised to refit the nls model with starting values equal to the estimates provided by the model and then try rerunning resi.

#### Value

Returns a list that includes function arguments, RESI point estimates, and confidence intervals in coefficients/anova-style tables

#### Methods (by class)

- resi(default): RESI point and interval estimation for models
- resi(glm): RESI point and interval estimation for models
- resi(lm): RESI point and interval estimation for lm models
- resi(nls): RESI point and interval estimation for nls models
- resi(survreg): RESI point and interval estimation for survreg models
- resi(coxph): RESI point and interval estimation for coxph models
- resi(hurdle): RESI point and interval estimation for hurdle models
- resi(zeroinfl): RESI point and interval estimation for zeroinfl models
- resi(geeglm): RESI point and interval estimation for GEE models
- resi(gee): RESI point and interval estimation for GEE models
- resi(lme): RESI point and interval estimation for LME (nlme) models
- resi(lmerMod): RESI point and interval estimation for lmerMod models

#### References

Vandekar S, Tao R, Blume J. A Robust Effect Size Index. *Psychometrika*. 2020 Mar;85(1):232-246. doi: 10.1007/s11336-020-09698-2.

Kang, K., Armstrong, K., Avery, S., McHugo, M., Heckers, S., & Vandekar, S. (2021). Accurate confidence interval estimation for non-centrality parameters and effect size indices. *arXiv preprint arXiv:2111.05966*.

#### See Also

[resi\\_pe](#page-18-1), [vcovHC](#page-0-0), [f2S](#page-5-1), [chisq2S](#page-2-1), [z2S](#page-29-1), [t2S](#page-28-1)

#### Examples

```
## for timing purposes, a small number of bootstrap replicates is used in the
## examples. Run them with a higher or default 'nboot' argument for better performance
## RESI on a linear model
# fit linear model
mod = lm(charges \sim region \times age + bmi + sex, data = REST::insurance)# run resi on fitted model with desired number of bootstrap replicates
# store bootstrap results for calculating different CIs later
resi\_obj = resi(mod, nboot = 50, store.boot = TRUE)# print output
resi_obj
# fit a reduced model for comparison
mod\_red = lm(charges ~ bmi, data = RESI::insurance)# running resi and including the reduced model will provide almost the exact same
# output as not including a reduced model. The difference is that the "overall"
# portion of the output will compare the full model to the reduced model.
# The "summary" and "anova" RESI estimates will be the same. (The bootstrapped
# confidence intervals may differ.)
resi(model-full = mod, model.read = mod\_red, nboot = 10)# used stored bootstrap results to get a different alpha-level confidence interval
summary(resi_obj, alpha = c(0.01, 0.1))
car::Anova(resi_obj, alpha = c(0.01, 0.1))# the result of resi, as well as the summary or Anova of a `resi` object can be plotted
# if the resi object was created with the store.boot = `TRUE` option, any alpha
# can be specified
plot(resi_obj, alpha = 0.01)# if the variable names on the y-axis are too long, you can reduce their size with
# the ycex.axis argument (or use regular common solutions like changing the margins)
plot(resi_obj, alpha = 0.01, yeex.axis = 0.5)# for some model types and formula structures, data argument is required
if(requireNamespace("splines")){
  # fit logistic regression model with splines
  mod = glm(smoker \sim splines::ns(age, df = 3) + region, data = RESI::insurance,family = "binomial")
  # specify additional arguments to the variance-covariance function via vcov.args
  resi\_obj = resi(mod, data = RESI::insurance, alpha = 0.01,vcov.args = list(type = "HCO"), nboot = 25)
  summary(resi_obj)
  car::Anova(resi_obj)}
## RESI on a survival model with alternate Z2S
if(requireNamespace("survival")){
  # fit coxph model on example data from survival package
```
18 resi

#### <span id="page-18-0"></span>resi\_pe to the 19 method of the 19 method of the 19 method of the 19 method of the 19 method of the 19 method of the 19 method of the 19 method of the 19 method of the 19 method of the 19 method of the 19 method of the 19

```
# Note: for survival models, you need to specify robust variance in the model
# creation. resi will ignore the vcovfunc argument for this reason.
mod.coxph = survival::coxph(survival::Surv(time, status) ~ age + sex + wt.loss,
data=survival::lung, robust = TRUE)
# run resi on the model
# to use the alternative Z to RESI formula (which is equal in absolute value to the
# chi-square to RESI (S) formula), specify unbiased = FALSE.
resi(mod.coxph, data = survival::lung, unbiased = FALSE, nboot = 10)}
```
<span id="page-18-1"></span>

resi\_pe *Robust Effect Size Index (RESI) Point Estimation*

# Description

This function will estimate the robust effect size (RESI) from Vandekar, Tao, & Blume (2020). The overall RESI is estimated via a Wald test. RESI is (optionally) estimated for each factor in coefficients-style table. RESI is (optionally) estimated for each variable/interaction in an Anovastyle table for models with existing Anova methods. This function is the building block for the [resi](#page-10-1) function.

#### Usage

```
resi_pe(model.full, ...)
## Default S3 method:
resi_pe(
  model.full,
  model.reduced = NULL,
  data,
  anova = TRUE,
  coefficients = TRUE,
  overall = TRUE,vcovfunc = sandwich::vcovHC,
  Anova.args = list(),
  vcov.args = list(),
  unbiased = TRUE,
  waldtype = 0,
  ...
)
## S3 method for class 'glm'
resi_pe(
 model.full,
 model.reduced = NULL,
  data,
  anova = TRUE,
```

```
coefficients = TRUE,
  overall = TRUE,vcovfunc = sandwich::vcovHC,
  Anova.args = list(),
  vcov.args = list(),
  unbiased = TRUE,
 waldtype = 0,
  ...
\mathcal{L}## S3 method for class 'lm'
resi_pe(
 model.full,
 model.reduced = NULL,
 data,
  anova = TRUE,
  coefficients = TRUE,
  vcovfunc = sandwich::vcovHC,
 Anova.args = list(),
  vcov.args = list(),
  unbiased = TRUE,
 overall = TRUE,...
\mathcal{L}## S3 method for class 'nls'
resi_pe(
 model.full,
 model.reduced = NULL,
 data,
  coefficients = TRUE,
 anova = FALSE,vcovfunc = r_nlshc,
  vcov.args = list(),
  unbiased = TRUE,
 overall = TRUE,...
\mathcal{L}## S3 method for class 'survreg'
resi_pe(
  model.full,
 model.reduced = NULL,
 data,
  anova = TRUE,
  coefficients = TRUE,
  vcovfunc = vcov,
  Anova.args = list(),
```

```
resi_pe 21
```

```
unbiased = TRUE,
 overall = TRUE,...
\lambda## S3 method for class 'coxph'
resi_pe(
 model.full,
 model.reduced = NULL,
 data,
  anova = TRUE,
  coefficients = TRUE,
  vcovfunc = vcov,
 Anova.args = list(),
 unbiased = TRUE,
 overall = TRUE,...
\mathcal{L}## S3 method for class 'hurdle'
resi_pe(
 model.full,
 model.reduced = NULL,
 data,
 coefficients = TRUE,
  anova = TRUE,
  vcovfunc = sandwich::sandwich,
  vcov.args = list(),
 unbiased = TRUE,
 overall = TRUE,...
)
## S3 method for class 'zeroinfl'
resi_pe(
 model.full,
 model.reduced = NULL,
 data,
 coefficients = TRUE,
  anova = TRUE,
 vcovfunc = sandwich::sandwich,
  vcov.args = list(),
 unbiased = TRUE,
 overall = TRUE,
  ...
)
## S3 method for class 'geeglm'
```

```
resi_pe(
 model.full,
 model.reduced = NULL,
 data,
 anova = TRUE,
 coefficients = TRUE,
 overall = TRUE,
 unbiased = TRUE,
  ...
\mathcal{L}## S3 method for class 'gee'
resi_pe(model.full, data, unbiased = TRUE, ...)
## S3 method for class 'lme'
resi_pe(
 model.full,
 anova = TRUE,
 vcovfunc = clubSandwich::vcovCR,
 Anova.args = list(),
 vcov.\arg s = list(),
  ...
\mathcal{L}## S3 method for class 'lmerMod'
resi_pe(
 model.full,
 anova = TRUE,
 vcovfunc = clubSandwich::vcovCR,
 Anova.args = list(),
 vcov.args = list(),
  ...
)
```
### Arguments

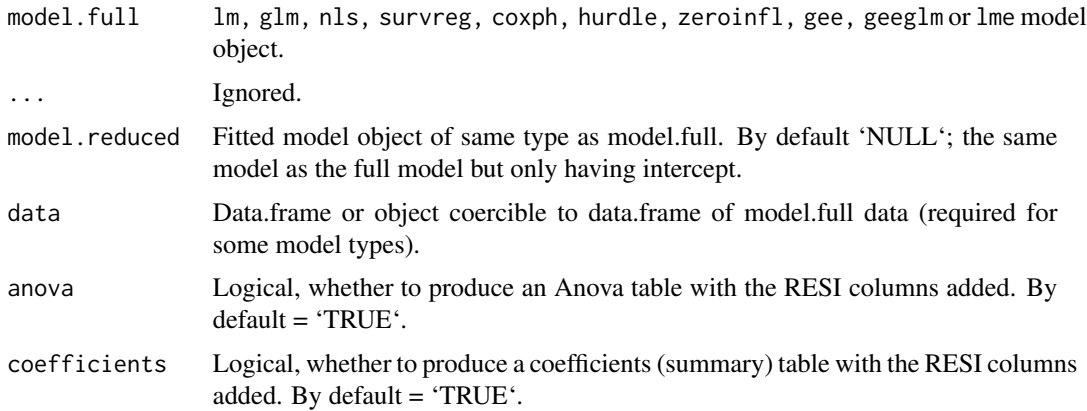

#### <span id="page-22-0"></span>resi\_pe 23

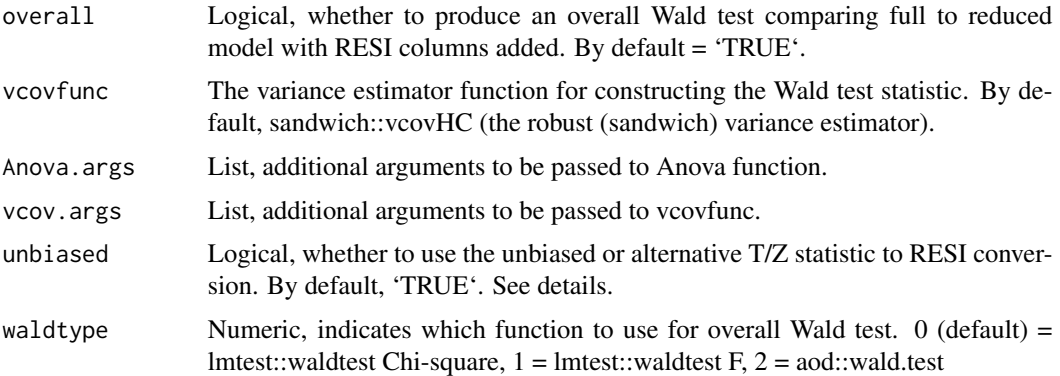

#### Details

The Robust Effect Size Index (RESI) is an effect size measure based on M-estimators. This function is called by [resi](#page-10-1) a specified number of times to form bootstrapped confidence intervals. Called by itself, this function will only calculate point estimates.

The RESI, denoted as S, is applicable across many model types. It is a unitless index and can be easily be compared across models. The RESI can also be converted to Cohen's *d* ([S2d](#page-24-1)) under model homoskedasticity.

The RESI is related to the non-centrality parameter of the test statistic. The RESI estimate is consistent for all four (Chi-square, F, T, and Z) types of statistics used. The Chi-square and F-based calculations rely on asymptotic theory, so they may be biased in small samples. When possible, the T and Z statistics are used. There are two formulas for both the T and Z statistic conversion. The first (default, unbiased = TRUE) are based on solving the expected value of the T or Z statistic for the RESI. The alternative is based on squaring the T or Z statistic and using the F or Chi-square statistic conversion. Both of these methods are consistent, but the alternative exhibits a notable amount of finite sample bias. The alternative may be appealing because its absolute value will be equal to the RESI based on the F or Chi-square statistic. The RESI based on the Chi-Square and F statistics is always greater than or equal to 0. The type of statistic used is listed with the output. See [f2S](#page-5-1), [chisq2S](#page-2-1), [t2S](#page-28-1), and [z2S](#page-29-1) for more details on the formulas.

For GEE (geeglm) models, a longitudinal RESI (L-RESI) and a cross-sectional, per-measurement RESI (CS-RESI) is estimated. The longitudinal RESI takes the specified clustering into account, while the cross-sectional RESI is estimated using a model where each measurement is its own cluster.

#### Value

Returns a list containing RESI point estimates

#### Methods (by class)

- resi\_pe(default): RESI point estimation
- resi\_pe(glm): RESI point estimation for generalized linear models
- resi\_pe(lm): RESI point estimation for linear models
- resi\_pe(nls): RESI point estimation for nonlinear least squares models
- <span id="page-23-0"></span>• resi\_pe(survreg): RESI point estimation for survreg
- resi\_pe(coxph): RESI point estimation for coxph models
- resi\_pe(hurdle): RESI point estimation for hurdle models
- resi\_pe(zeroinfl): RESI point estimation for zeroinfl models
- resi\_pe(geeglm): RESI point estimation for geeglm object
- resi\_pe(gee): RESI point estimation for gee object
- resi\_pe(lme): RESI point estimation for lme object
- resi\_pe(lmerMod): RESI point estimation for lmerMod object

#### References

Vandekar S, Tao R, Blume J. A Robust Effect Size Index. *Psychometrika*. 2020 Mar;85(1):232-246. doi: 10.1007/s11336-020-09698-2.

### Examples

```
# This function produces point estimates for the RESI. The resi function will
# provide the same point estimates but adds confidence intervals. See resi for
# more detailed examples.
```

```
## resi_pe for a linear model
# fit linear model
mod <- lm(charges ~ region * age + bmi + sex, data = RESI::insurance)
# run resi_pe on the model
resi_pe(mod)
```
# if you want to have RESI estimates in the coefficient table that are equal in absolute # value to those in the Anova table (except for those with >1 df and/or included in other # interaction terms), you can specify unbiased = FALSE to use the alternate conversion. resi\_pe(mod, unbiased = FALSE)

Rsq2S *Covert R^2 to S*

#### Description

Converts  $R^2$ , the partial coefficient of determination, to robust effect size index (S) using the formula from Vandekar, Tao, & Blume (2020).

#### Usage

Rsq2S(Rsq)

#### Arguments

Rsq Numeric, R<sup>^2</sup>

# <span id="page-24-0"></span>Details

The formula for the conversion is:

$$
S = \sqrt((-R^2)/(R^2 - 1))
$$

#### Value

Returns an estimate of R^2 based on the RESI

### Examples

```
# consider a moderate effect size of R^2 = 0.1
Rsq2S(0.1)
# this corresponds to a RESI of 0.333
```
#### <span id="page-24-1"></span>S2d *Convert S to Cohen's d*

#### Description

Converts the robust effect size index (S) to Cohen's d using the formula from Vandekar, Tao, & Blume (2020).

#### Usage

 $S2d(S, pi = 0.5)$ 

#### Arguments

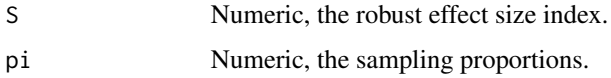

# Details

The pi parameter comes from the fact that Cohen's d doesn't account for unequal sample proportions in the population, but S does.

The default is set to a natural value 1/2, which corresponds to a case control design, for example, where sampling proportions always are controlled by the experimenter.

The formula for the conversion is:

 $d = |S * \sqrt{1/\pi + 1/(1-\pi)})|$ 

#### Value

Returns an estimate of Cohen's *d* based on the RESI.

### Examples

```
# fit a simple linear regression with a binary predictor
mod = lm(charges \sim sex, data = RESULT:insurance)# calculate t-value
t = summary(mod)$coefficients[2, "t value"]
# calculate RESI (S)
S = t2S(t, n = 1338, rdf = 1336)# determine sample proportions
pi = length(which(RESI::insurance[,"sex"]=="male"))/1338
# convert S to Cohen's d
S2d(S = S, pi = pi)
```
#### S2fsq *Covert S to Cohen's* f*^2*

#### Description

Converts robust effect size index (S) to Cohen's *f* ^2 (effect size for multiple regression) using the formula from Vandekar, Tao, & Blume (2020).

# Usage

S2fsq(S)

# Arguments

S Numeric, the robust effect size index.

#### Details

The formula for the conversion is:

$$
f^2 = S^2
$$

# Value

Returns an estimate of Cohen's *f* ^2 based on the RESI

<span id="page-25-0"></span>

#### <span id="page-26-0"></span> $S2Rsq$  27

#### Examples

```
# fit a linear regression model with continuous outcome and predictor
mod = lm(charges ~ age, data = RESI::insurance)# obtain t value for calculating RESI
t = summary(mod)$coefficients[2, "t value"]
# calculate RESI
S = t2S(t, n = 1338, rdf = 1336)# convert to f^2
S2fsq(S)
```
S2Rsq *Covert S to R*<sup>^2</sup>

#### Description

Converts robust effect size index (S) to  $R^2$ , the partial coefficient of determination, using the formula from Vandekar, Tao, & Blume (2020).

# Usage

S2Rsq(S)

#### Arguments

S Numeric, the robust effect size index.

### Details

The formula for the conversion is:

 $R^2 = S^2/(1+S^2)$ 

#### Value

Returns an estimate of R^2 based on the RESI

```
# fit a simple linear regression with a binary predictor
mod = lm(charges \sim sex, data = RESULT:insurance)# calculate t-value
t = summary(mod)$coefficients[2, "t value"]
# calculate RESI (S)
S = t2S(t, n = 1338, rdf = 1336)
```
<span id="page-27-0"></span># convert S to R^2 S2Rsq(S)

summary.resi *Summary method for resi objects*

### Description

After running the [resi](#page-10-1) function on a fitted model, this function can be used to print the coefficients table component. If the resi function was run with the 'store.boot = TRUE' option to store the full matrix of bootstrapped estimates, the user can specify a different alpha level for this function's confidence intervals.

#### Usage

```
## S3 method for class 'resi'
summary(object, alpha = NULL, ...)
```
#### Arguments

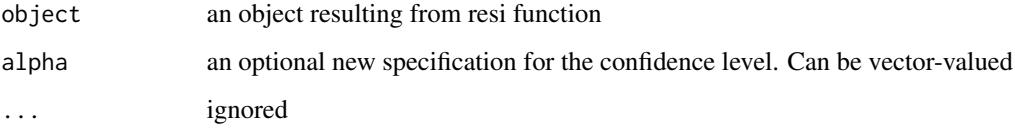

#### Value

Returns a 'summary\_resi' object containing the computed coefficients table

```
# fit a model
mod = lm(charges ~ mni + sex, data = RESULT:insurance)# run resi with the store.boot = TRUE option
resi\_obj = resi(mod, nboot = 100, store.boot = TRUE, alpha = 0.01)# run summary, specifying a different alpha level if desired
summary(resi_obj, alpha = 0.05)
```
#### <span id="page-28-1"></span><span id="page-28-0"></span>Description

This function computes the robust effect size index from Vandekar, Tao, & Blume (2020). Vector arguments are accepted. If different length arguments are passed they are dealt with in the usual way of R.

#### Usage

 $t2S(t, rdf, n, unbiased = TRUE)$ 

#### Arguments

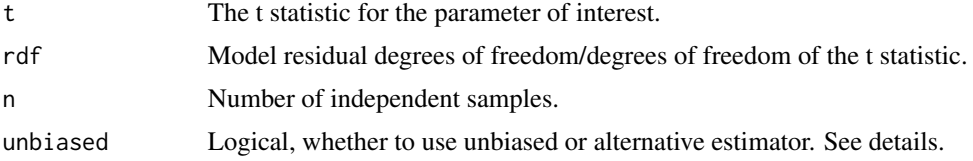

#### Details

This function computes S, the RESI, from a t statistic. The formula for the unbiased estimator (default) is derived by solving the expected value of the t statistic for S. It is unbiased and consistent.

The formula for the unbiased conversion is:

 $S = (t * \sqrt{2} * \Gamma(rdf/2)) / (\sqrt{n} * rdf) * \Gamma((rdf - 1)/2))$ 

The formula for the alternative estimator is derived by squaring the t statistic and using the [f2S](#page-5-1) formula. This estimator may be appealing for its intuitive relationship to the F statistic; the absolute value of RESI estimates using this formula will be equal to a RESI estimate using an F statistic for the same model. However, this estimator does have finite sample bias, which is an important consideration for the coverage of the bootstrapping that resi uses.

The formula for the alternative conversion is:

 $\sqrt{(max(0, (t^2 * (rdf - 2)/rdf - 1)/rdf))}$ 

#### Value

Returns a scalar or vector argument of the the robust effect size index estimate.

```
# to obtain t values, first fit a lm
mod = lm(charges \sim region * age + bmi + sex, data = RESI::insurance)# run lmtest::coeftest to get t values, using a robust variance-covariance formula
ts = lmtest::coeftest(mod, vcov. = sandwich::vcovHC)[,'t value']
```

```
# get RESI estimates using unbiased estimator
t2S(ts, n = nrow(RESI::insurance), rdf = mod$df.residual)
# get RESI estimates using alternative estimator
t2S(ts, n = nrow(RESI::insurance), rdf = mod$df.residual, unbiased = FALSE)
```
#### <span id="page-29-1"></span>z2S *Compute the robust effect size index estimate from Z statistic*

#### Description

This function computes the robust effect size index from Vandekar, Tao, & Blume (2020). Vector arguments are accepted. If different length arguments are passed they are dealt with in the usual way of R.

#### Usage

 $z2S(z, n, unbiased = TRUE)$ 

#### Arguments

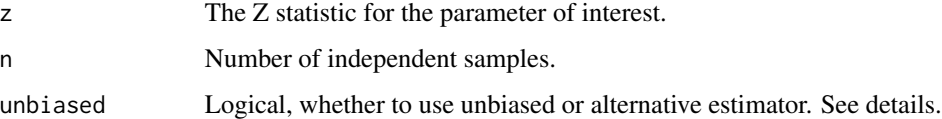

#### Details

This function computes S, the RESI, from a Z statistic. The formula for the unbiased estimator (default) is derived by solving the expected value of the Z statistic for S. It is unbiased and consistent.

The formula for the unbiased conversion is:

 $S = Z/\sqrt(n)$ 

The formula for the alternative estimator is derived by squaring the Z statistic and using the [chisq2S](#page-2-1) formula. This estimator may be appealing for its intuitive relationship to the Chi-square statistic; the absolute value of RESI estimates using this formula will be equal to a RESI estimate using a Chi-square statistic for the same model. However, this estimator does have finite sample bias, which is an important consideration for the coverage of the bootstrapping that resi uses.

The formula for the alternative conversion is:

$$
\sqrt{(max(0,(Z^2-1)/n))} * sign(Z)
$$

#### Value

Returns a scalar or vector argument of the the robust effect size index estimate.

### Examples

```
# to obtain example z values, first fit a glm
mod = glm(charges ~ region ~* age ~+ bmi ~+ sex, data = RESI::insurance)# run coeftest to get z values using a robust variance-covariance function
zs = lmtest::coeftest(mod, vcov. = sandwich::vcovHC)[,'z value']
```

```
# get RESI estimates using unbiased estimator
z2S(zs, n = nrow(RESI::insurance))
```

```
# get RESI estimates usng alternative estimator
z2S(zs, n = nrow(RESI::insurance), unbiased = FALSE)
```
z $2S$  31

# <span id="page-31-0"></span>Index

∗ RESI functions resi, [11](#page-10-0) ∗ datasets depression, [5](#page-4-0) insurance, [8](#page-7-0) Anova, *[16](#page-15-0)* anova.resi, [2](#page-1-0) axis, *[10](#page-9-0)* boot, *[16](#page-15-0)* chisq2S, [3,](#page-2-0) *[16,](#page-15-0) [17](#page-16-0)*, *[23](#page-22-0)*, *[30](#page-29-0)* d2S, [4](#page-3-0) depression, [5](#page-4-0) f2S, [6,](#page-5-0) *[16,](#page-15-0) [17](#page-16-0)*, *[23](#page-22-0)*, *[29](#page-28-0)* fsq2S, [7](#page-6-0) ggplot.resi, [7](#page-6-0) insurance, [8](#page-7-0) lines, *[10](#page-9-0)* omnibus, [9](#page-8-0) plot, *[10](#page-9-0)* plot.resi, [9](#page-8-0) resi, *[2](#page-1-0)*, *[9](#page-8-0)*, [11,](#page-10-0) *[19](#page-18-0)*, *[23](#page-22-0)*, *[28](#page-27-0)* resi\_pe, *[17](#page-16-0)*, [19](#page-18-0) Rsq2S, [24](#page-23-0) S2d, *[16](#page-15-0)*, *[23](#page-22-0)*, [25](#page-24-0) S2fsq, [26](#page-25-0) S2Rsq, [27](#page-26-0) summary.resi, [28](#page-27-0) t2S, *[16,](#page-15-0) [17](#page-16-0)*, *[23](#page-22-0)*, [29](#page-28-0) vcovHC, *[17](#page-16-0)* z2S, *[16,](#page-15-0) [17](#page-16-0)*, *[23](#page-22-0)*, [30](#page-29-0)